How To System Restore [Blackberry](http://new.inmanuals.com/get.php?q=How To System Restore Blackberry Curve 9220) Curve 9220 [>>>CLICK](http://new.inmanuals.com/get.php?q=How To System Restore Blackberry Curve 9220) HERE<<<

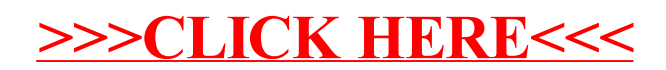